简体中文 (zh-cn) 移动脉率房颤提示软件功能

使用说明

#### 适应症

移动脉率房颤提示软件功能是一款旨在配合 Apple Watch 使用的纯软件移动端医疗应用程序。该功能 通过分析脉搏率数据来识别不规则心律的发作并通知用户可能患有房颤 (AFib), 此功能旨在供非处方 (OTC) 使用。该功能不会在每次预示房颤的心律不齐发作时都发出通知, 没有通知也并不意味着没有疾 病;相反,该功能会在有充足的数据进行分析时,适时地发出可能存在房颤的通知。这些数据仅在用户静息 时采集。该功能结合用户的风险因素,可辅助进行房颤筛查。该功能不能替代传统的诊疗方法。

该功能未在 22 岁以下的群体中测试,不建议该年龄段的用户使用。已确诊的房颤患者也不建议使用。

#### 预期目的(欧盟地**区**)

移动脉率房颤提示软件功能是一款旨在配合 Apple Watch 使用的纯软件移动端医疗应用程序。该功能 通过分析脉搏率数据来识别不规则心律的发作并通知用户可能患有房颤 (AFib), 此功能旨在供非处方 (OTC) 使用。该功能不会在每次预示房颤的心律不齐发作时都发出通知, 没有通知也并不意味着没有疾 病;相反. 该功能会在有充足的数据进行分析时. 适时地发出可能存在房颤的通知。这些数据仅在用户静息 时采集。该功能结合用户的风险因素,可辅助进行房颤筛查。该功能不能替代传统的诊疗方法。

该功能未在 22 岁以下的群体中测试,不建议该年龄段的用户使用。已确诊的房颤患者也不建议使用。

# 目标人群和目标用户

移动脉率房颤提示软件功能旨在供 22 岁及以上的用户使用。使用该 App 无需特定的临床条件。有兴趣 进一步了解自身心血管健康的用户可以在成功完成引导过程后选择启用该功能。

#### 预期用途 (非欧盟地区与韩**国)**

#### 预期用途

移动脉率房颤提示软件功能 (IRNF) 旨在提前筛查并通知用户存在心律不齐状况, 可能意味着房颤 (AFib)。此功能可辅助临床医生决定是否筛查可能出现的房颤。此功能旨在供非处方 (OTC) 使用。 该功能未在 22 岁以下的群体中测试, 不建议该年龄段的用户使用。已确诊的房颤患者也不建议使用。

# 适应症

该功能适用于 22 岁及以上人群,旨在提前筛查出可能为房颤的心律不齐迹象。

#### 俄罗斯国家特定信息

据 ROSZDRAVNADZOR(俄罗斯卫生管理机构), 移动脉率房颤提示软件功能不被视为医疗设备。

移动脉率房颤提示软件功能是一款旨在配合 Apple Watch 使用的纯软件应用程序。该功能通过分析脉 搏率数据来识别不规则心律的发作并通知用户可能患有房颤 (AFib), 此功能旨在供非处方 (OTC) 使用。 该功能不会在每次预示房颤的心律不齐发作时都发出通知, 没有通知也并不意味着没有疾病; 相反, 该功 能会在有充足的数据进行分析时, 适时地发出可能存在房颤的通知。这些数据仅在用户静息时采集。该功 能结合用户的风险因素,可辅助进行房颤筛查。该功能不能替代传统的诊疗方法。

该功能未在 22 岁以下的群体中测试,不建议该年龄段的用户使用。已确诊的房颤患者也不建议使用。

若要获得正确的医护建议,请咨询合格的医护专业人员。

#### 使用移动脉率房颤提示软件功能

#### 设置/引导

- 若要检查移动脉率房颤提示软件功能在某地区是否可用及其设备兼容性, 请访问 https://support.apple.com/HT208931
- 将 Apple Watch 和 iPhone 更新至最新操作系统。
- 打开 iPhone 上的"健康" App 并选择"浏览"。
- 前往"心脏", 然后选择"移动脉率房颤提示软件"。
- 按照屏幕指示操作。
- 你随时可以轻点"取消"来退出引导过程。

#### 接收通知

- 打开该功能后,如果检测到预示房颤的心律且多次读数均证实了该房颤,那么你会收到通知。
- 如果你未由医生诊断出房颤、请就该通知咨询医生。

移动脉率房颤提示软件功能所收集和分析的所有数据均存储在"健康" App 中。你也可以选择导出 "健康"App 中的健康数据来分享该信息。

Apple Watch 储存空间已满时,不会收集新的数据。你应删除不需要的 App、音乐或播客来释放储存 空间。你可以通过导航至 iPhone 上的 Apple Watch App,然后依次轻点"我的手表"、"通用"、"储存 空间",来检查储存空间用量。

# 安全性和性能

一项研究中显示, 226 位年满 22 岁的参与者佩戴 Apple Watch 时收到房颤通知后, 在随后的大约 1 周时间内给其佩戴心电图 (ECG) 胸贴,其中 41.6% (94/226) 的用户被心电图胸贴检测到了房颤。在 同时佩戴 Apple Watch 和心电图胸贴的情况下,226 名参与者中的 57 人收到了房颤通知。在这些参 与者当中, 78.9% (45/57) 的参与者佩戴的心电图胸贴显示了一致的房颤结果, 而 98.2 % (56/57) 的参与者存在房颤和其他临床相关的心律不齐。这 57 名参与者共收到 370 则含可读心电图胸贴数据的 心律不齐通知。这 370 则通知中, 322 则 (87.0%) 被评估为房颤, 47 则 (12.7%) 为非房颤心律失常, 以及 1 则 (0.3%) 窦性心律。这些研究结果表明,在大多数情况下,该通知会准确表明用户存在房颤,而 在某些情况下,该通知可能表示用户存在心律不齐而非房颤。未发现因设备而导致的严重不良反应。

# 警告

移动脉率房颤提示软件功能无法检测心脏病发作。如果感到胸痛、胸闷、胸部紧迫感或者认为是心脏病 发作,请呼叫紧急服务。

移动脉率房颤提示软件功能不会持续监测房颤, 不可将其用作持续性的监测装置。这意味着该功能无法检 测到所有存在的房颤、房颤患者可能不会收到通知。

Apple Watch 在靠近强电磁场(例如,电磁防盗系统、金属探测器)时,可能无法收集数据。

一系列因素可能影响该功能测量你的脉搏以及检测预示房颤的心律不齐。这些因素包括运动、手部和手指 移动,手腕上的深色纹身,以及流入皮肤的血液量(低温会减少血液流入量)。

切勿在医疗过程中佩戴 Apple Watch(例如,磁共振成像、透热疗法、碎石术、烧灼治疗和体外除颤)。

在未和医生事先沟通的情况下, 切勿改变用药。

22 岁以下的用户不建议使用。

已确诊的房颤患者不建议使用。

此功能发送的通知仅表示有潜在的风险, 不是对心脏状况的完整诊断。所有的通知应经过专业医师的确认 之后,才能做出临床方面的决定。

即使没有收到心律不齐通知, Apple 也不保证你不存在心律不齐或其他健康方面的问题。如果健康状况 出现任何变化, 你应当通知你的医师。

为获得最佳效果, 请确保 Apple Watch 与手腕贴合。心率传感器应紧贴你的皮肤。

# 用户和/或患者请注意,如发生任何与该设备相关的严重意外,都应当向生产企业以及创建用户 和/或患者时所在成员国家/地区的主管部门报告。

安全性:为提高安全性, Apple 建议你为 iOS 兼容设备设定密码(个人识别号码 [PIN])、面容 ID 或 触控 ID (指纹), 以及为 Apple Watch 设定密码 (个人识别号码 [PIN])。 确保 iOS 兼容设备的安全 十分重要,因为你将在其中储存个人健康信息。用户的设备上还会收到额外的 iOS 和 watchOS 更新 通知,更新通过无线方式推送,以促进最新安全性修复的快速应用。请参阅"iOS 和 watchOS 安全性 指南",其中描述了 Apple 的安全性实践,向所有用户提供。若要查看 iOS 和 watchOS 安全性指南, 请访问 https://support.apple.com/zh-cn/quide/security/welcome/web。

# 设备符号

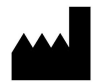

生产企业

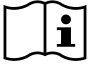

请参阅使用说明

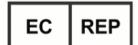

欧洲授权代表

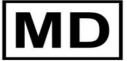

医疗设备

099-12479 修订版 AF, 2023 年 7 月